# **Inprocess Technology & Consulting Group, S.L.**Pedro i Pons 9-11, 13th floor · E-08034 BARCELONA (Spain) www.inprocessgroup.com

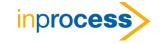

## TC-SS02: INTERFACING WITH SIMULATION CASES

### **OBJECTIVES**

Learn how to embed and link a Simulation Case and Simulation variables within MS Excel® without using any programming language. User can hide complex interfaces & technical details and perform analysis in Excel. User can link models to online plant data for on-demand advisory.

### **PARTICIPANTS**

This course is intended for process engineers who want or need to develop user interfaces between Excel and process simulation cases, without using any programming language.

### **CONTENTS**

Course notes containing lecture materials, examples, and workshops are distributed. Lecture topics are reinforced with workshops throughout the day. Questions relating the course material to real life problems are encouraged.

### **ONE-DAY COURSE AGENDA**

| MODULE | MODULE TITLE AND SHORT DESCRIPTION                                                                                                    | Тіме    | DAY   |
|--------|----------------------------------------------------------------------------------------------------|---------|-------|
| 1      | OVERVIEW OF THE EXISTING ALTERNATIVES FOR DATA EXTRACTION FROM PROCESS SIMULATORS Overview of current capabilities of process simulators to prepare reports: Report Manager, XML, other free Excel utilities (Workbook dump, Stream reporter).                                                                                                    | 1 hour  |       |
| 2      | OVERVIEW OF SIMULATION WORKBOOK  Description of current capabilities of Simulation Workbook to act as an interface between simulators and Microsoft Excel.                                                                                                    | 1 hour  |       |
| 3      | DEVELOPMENT OF A SIMPLIFIED SIMULATION WORKBOOK Starting from an existing simulation, the user will learn how to navigate the directories tree of Simulation Workbook to select the process variables that are desired to appear in Excel; the user will create tables for the presentation of results, he/she will include graphics and will provide format to the process variables. | 2 hours | Day 1 |
| 4      | ADDING COMPLEXITY TO THE WORKBOOK  Adding to the Simulation Workbook previously generated macros, buttons, bars, etc. to facilitate data input. Users access restrictions.                                                                                                    | 1 hour  |       |
| 5      | ADDING SCENARIOS TO THE WORKBOOK  The previously developed simulation workbook will be modified by the addition of simulation scenarios.                                                                                                    | 1 hour  |       |
| 6      | ADDING PLANT TAGS TO THE WORKBOOK Plant tags will be as well identified and included.                                                                                                    | 1 hour  |       |